**DG FroG Взломанная версия Keygen Full Version Скачать бесплатно For Windows 2022 [New]**

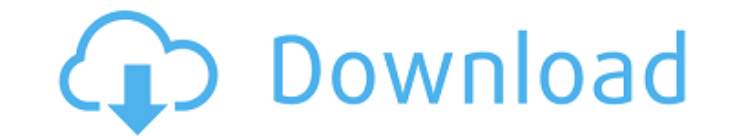

## **DG FroG Crack+**

CoffeeGurl и CoffeeGurlBot — это C# Robocopy (Robots Copy) и робокопирование (Robots Copy) Приложение с графическим интерфейсом, которое будет использоваться как операция копирования и вставки. По сути, это два разных скр аркадная видеоигра, выпущенная Konami в 1984 году для игровой приставки Intellivision. Frogger — это игра с боковой прокруткой, в которой игрок пытается заставить свою лягушку выжить в реке, полной опасностей. Похоже, что Приложение FLOWROBOT состоит из нескольких приложений: 1. Приложение командной строки, которое запускается на переднем плане с помощью терминальной программы. Он может служить Преднамеренным отправителем. 2. Программа, кот (например, с именем «ТТҮ-Background-1». Она также может служить в качестве преднамеренного получателя. 3. Некоторые примеры программ включены. 4. Инструмент отладки, который будет использоваться при разработке приложения. «экран») пользователь отправляет текст, вводя команды. Примерами команд являются «NEWIMAGE», «DELETEIMAGE», «SEE», «CLOSE», «SHOW», «PRINT», «PASTE» и многие другие. Текущие поддерживаемые принтеры — это только те, которы уверены, какие из них находятся на вашем машину, рекомендуется установить ее и попытаться использовать целевую принтер. Целевой принтер — это принтер по умолчанию, на котором работает приложение. буду использовать. Существ одного из поддерживаемые принтеры или фиксированный принтер на удаленной машине. Когда изображение получено, оно автоматически распечатывается с помощью выбранный принтер. В стандартной установке приложения ограничений нет которые могут быть отправлены. Но предел может быть установить, изменив «MANAGED RIGHTS LIMIT». Если этот параметр установлен на 0, нет ограничений на количество сообщений. Если параметр установлен в 1, он можно установит время установлено значение 1024. Выбор по умолчанию для принтера будет принтером по умолчанию, как определяется машиной, на которой запущено приложение. Если

DG FroG основан на новой системе создания графического интерфейса, основанной на системе шаблонов и функции перетаскивания на платформе Java. Это приложение командной строки для визуальных инструментов. Цель состоит в том инструментов командной строки как инструмент, максимально облегчающий создание с помощью простой в использовании графической функции. Приложение FroG было разработано как инструмент, упрощающий создание графических пользов командной строки. Элементы управления определяются через хтl-файл и создаются во время выполнения. Таким образом, настройка и обновление графического интерфейса выполняется быстро и безболезненно. Вот некоторые ключевые о универсальные интерфейсы во время выполнения [] Поддержка перетаскивания [] Интеграция с Windows [] Включены примеры графических интерфейсов (Lame, OptimFROG) [] Небольшая занимаемая площадь ( Устарело: функция eregi() у Устарело: функция eregi() устарела в /var/www/loston.dk/xoops.php в строке 95. Устарело: функция eregi() устарела в /var/www/loston.dk/xoops.php в строке 57. Устарело: функция eregi() устарело в /var/www/loston.dk/xoops.p /var/www/loston.dk/xoops.php в строке 60. Устарело: функция eregi() устарела в /var/www/loston.dk/xoops.php в строке 95. Устарело: функция eregi() устарела в /var/www/loston.dk/xoops.php в строке 57. Устарело: функция ere функция eregi() устарела в /var/www/loston.dk/xoops.php в строке 60. Устарело: функция eregi() устарела в /var/www/loston.dk/xoops.php в строке 95. Устарело: функция eregi() устарела в /var/www/loston.dk/x. 1709e42c4c

#### **DG FroG Crack + For Windows**

### **DG FroG Crack Latest**

DG FroG — это небольшой БЕСПЛАТНЫЙ инструмент, который позволяет создавать графические интерфейсы во время выполнения. Эти графические интерфейсы определяются с помощью xml-скрипта. Простой вызов позволяет установить все вместо того, чтобы определять окна по одному. По завершении скрипт сохраняется в файл и может быть запущен снова в любое время. Таким образом легко и быстро создать новый графический интерфейс. Пока работает графический ин сохраняются в формате, готовом для приложения, поэтому вам не нужно будет снова запускать сценарий для обновления настроек графического интерфейс а. Графический интерфейс создается с помощью «Контекстного меню FroG», кото файла. Программа покажет простой диалог со всеми доступными настройками и кнопками. Вы можете определить контекстную кнопку, которая запустит скрипт, который изменит настройки в соответствии с вашими потребностями. Диалог все доступные настройки в графическом интерфейсе в упорядоченном виде. Имя элемента управления видно на фоне диалогового окна. С левой стороны вы можете увидеть все доступные элементы управления. Положение элемента управле кнопку мыши на мышке. Все настройки по умолчанию (показаны на GUI-картинке выше) сохраняются в help.xml-скрипте. Дополнительные настройки можно определить, набрав в поле редактирования. Когда закончите, нажмите кнопку «Со который используется для создания диалогового окна GUI. включен в этот zip-файл. Вы можете импортировать его и настроить диалог для запуска ваших настроек (показано на рисунке ниже). «Контекстное меню FroG»: «Контекстное откроет диалоговое окно, в котором отображаются все доступные настройки в графическом интерфейсе. Его можно использовать для настройки графического интерфейса (если применимо). GUI-интерфейса (если применимо). GUI-интерфе собственного графического интерфейса или просто протестировать установку. Как использовать DG FroG: DG FroG — это простой в использовании инструмент с графическим интерфейсом для тех, кто хочет создавать графические польз командной строки. Элементы управления определяются через хml-скрипт и создаются во время выполнения. Таким образом, настройка и обновление графического интерфейса выполняется быстро и безболезненно. Вот некоторые ключевы универсальные интерфейсы во время выполнения  $\clubsuit$ 

GUI представляет собой структуру интерфейса на основе XML. Слои пользовательского интерфейса (или: GUI) можно легко спроектировать и создать. Инструменты пользовательского интерфейса (или: GUI), такие как «Дизайнер», коне интерфейс с использованием приложения FroG: структура графического интерфейса FroG упрощает создание Графический интерфейс с нуля (со всеми функциями старых графических интерфейсов). Возможно создание различных Графически функциональностью за счет интеграции других слоев «ГИП». Некоторые из наиболее важных особенностей графического интерфейса пользователя FroG: [] Функция "Печать" для картинок (на данный момент поддерживается "gd-library" перетаскивания ∏ Гибкая компоновка графического интерфейса ∏ Функции изменения размера, полосы прокрутки и другие виджеты ∏ Автоматизация создания GUI-элементов ∏ Поддержка «Сцены», «Конфигурации» и «Руководства». Слои п создавать во время выполнения или статически. «Графика» больше не зависит от слоев «GUI», а слои «GUI» создаются и статически связаны. Основная цель состояла в том, чтобы создать простую и быструю в использовании структур языков не является основной целью (но иметь языки очень приятно), тем не мение). Новые слои графического интерфейса добавляются всего несколькими строками кода (намного меньше, чем у вас есть), писать с другими фреймворка различные инструменты командной строки. У вас нет написать одну строку кода для интеграции графического интерфейса с вашим инструментом командной строки. Это делает "DG FroG" очень универсальным инструментом. В настоящее команды: [] "сбокс" [] "дбокс" [] "дбокс" [] «образ» [] «список» [] «текст» [] "текстовое поле" [] «окно» [] «кнопка» [] «окно сообщений» [] «переменная» Приложение FroG было разработано для Windows, потому что это платфо быть кроссплатформенным. Необходима дополнительная работа, чтобы сделать кроссплатформенным(

### **What's New In?**

# **System Requirements:**

Процессор: двухъядерный с тактовой частотой 2,0 ГГц и 1 ГБ оперативной памяти. Операционная система: Windows Vista SP2/SP3/SP4/SP5/SP6/7/8/8.1 или Windows 10 Жесткий диск: 1 ГБ свободного места на диске Дисплей: разрешени мышь, игровой контроллер Сеть: Широкополосное подключение к Интернету. Веб-браузер: Google Chrome, Mozilla Firefox, Microsoft Edge Геймпад: Xbox 360, Xbox

Related links: